### Tools and applications I

Morphology, syntax, semantics, pragmatics

### Tokenization

- **Exdentify words**
- **Example 1 Identify sentences, abbreviations**
- **I** Identify symbols (numbers, addresses, markup codes, special characters)
- Normalize orthography (spelling, caps, hyphenation, etc.)

### Sample genealogical text

ABERNETHY, WILLIAM, Wallingford, m. 1673 or 4, Sarah, d. of William Doolittle, had William, and Samuel, and d. 1718, when his two s. admin. on his est. Early this name was writ. Ebenetha, or Abbenatha, acc. Hinman; but in mod. days the descend. use the spell. here giv. ABINGTON, WILLIAM, Maine, 1642. Coffin.

ABORNE. See Eborne.

 ACRERLY, ACCORLEY, or ACRELY, HENRY, New Haven 1640, Stamford 1641 to 53, Greenwich 1656, d. at S. 17 June 1668, wh. is the date of his will. His wid. Ann, was 75 yrs. old in 1662. Haz. II. 246. ROBERT, Brookhaven, L. I. 1655, adm. freem. of Conn. jurisdict. 1664. See Trumbull, Col. Rec. I. 341,428. SAMUEL, Brookhaven, 1655, perhaps br. of the preced.

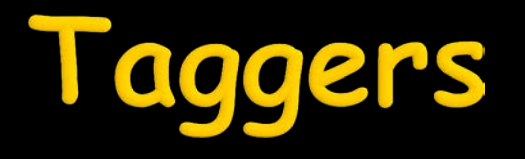

- Process source text, mark for part-ofspeech
- Different approaches
	- **Statistical modeling**
	- Rules
	- **Analogical modeling**
- **Sample output: Portuguese tagged text**

# **Computational morphology**

#### **Applications**

- Search engines (web, corpora)
- Speech recognition, generation
- **Text understanding (parsing)**
- Approaches
	- **Exhaustive listing (inflected lexicon)**
	- Cut-and-paste
		- Ad-hoc, limited usefulness (fair for Engl.)
	- Finite-state techniques

# Morphology engine output (1)

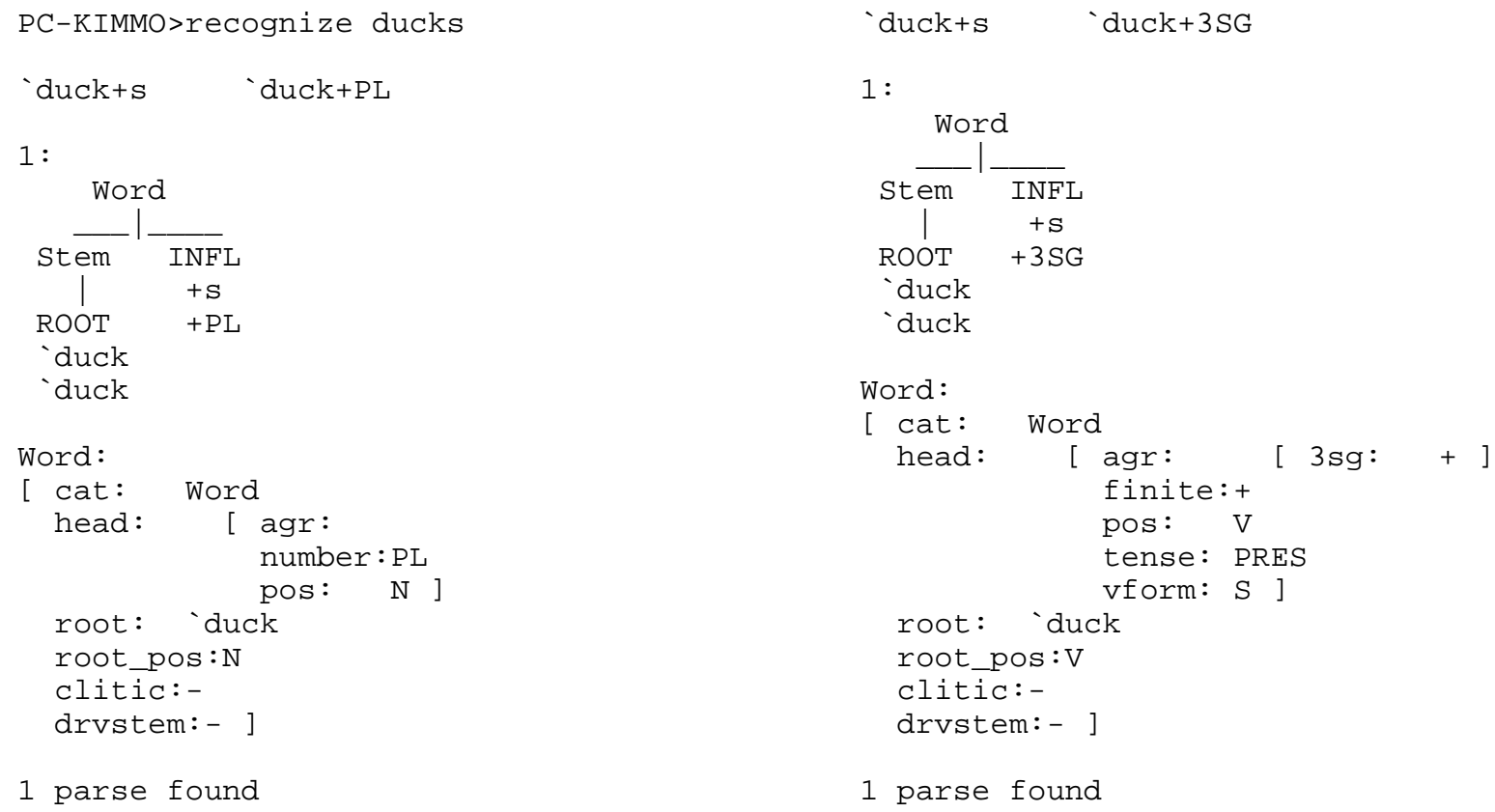

# Morphology engine output (2)

PC -KIMMO>recognize supercooled super+`cool+ed DEG9/LOC2+`cool+ED 3 parses found:  $\begin{array}{c|c|c} \text{Word} & \text{Srem} & \text{InFL} \\ & & \text{Stem} & \text{IRFL} \\ \hline \text{PREFIX} & \text{Stem} & +\text{ED} \\ \text{super+} & & | \end{array}$ DEG9/LOC2+ ROOT `cool `cool Word: [ cat: Word<br>head: [ finite:+ head: [ finite:+<br>pos: V<br>tense: PAST<br>vform: ED ]<br>root: `cool<br>root\_pos:V<br>clitic:-<br>drvstem:- ]

### Morphology engine output (3)

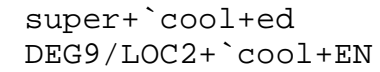

1:

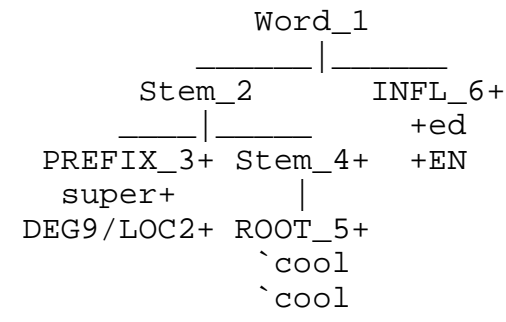

```
Word:
[ cat: Word
 head: [ finite:
-
              pos: V
              vform: EN ]
   root: `cool
   root_pos:V
 clitic
:
-
 drvstem
:
-
]
```
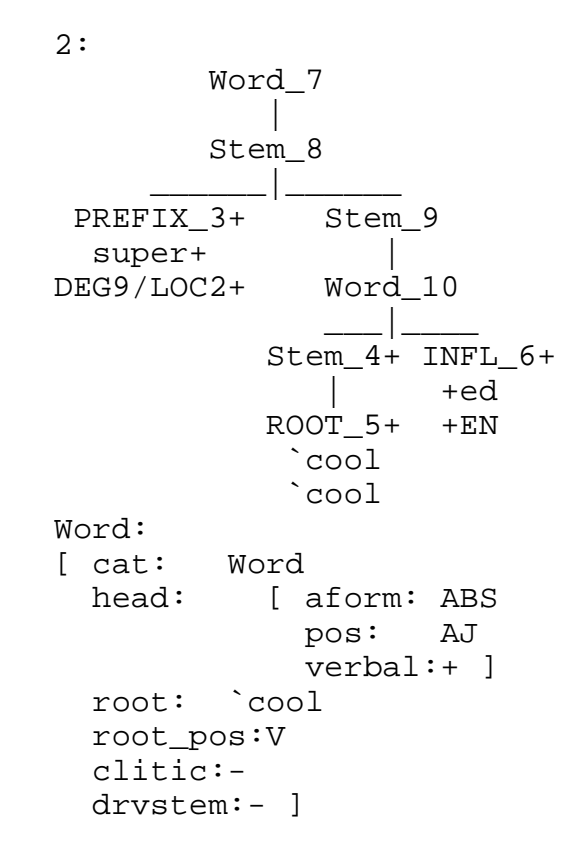

#### Armenian word graph

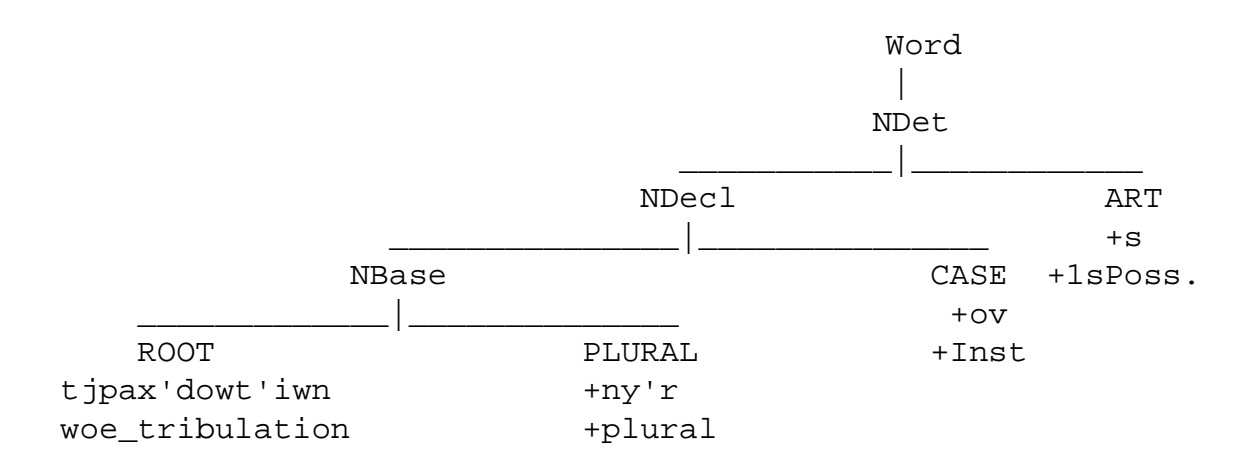

#### Sample Armenian rule, table, FSA

- *iii* Genitive epenthesis rule
- $i:i$  #Fransa0+i# #T'oxio'0+i#
- ;;; #Fransah'i# #T'oxioh'0i#

 $+:0$ RULE  $0: h' \iff [a|o':o] \quad +: 0 \quad i$  $@:@$  $a:a$  $\circ$ ' :  $\circ$  $a:a$  $\overline{0}$  $O<sup>1</sup>$ i  $@$  $+$  $\mathsf{a}$  $+:0$ 3 h' 0 0 i<br>0 2 1 1<br>4 2 3 1<br>0 2 1 0<br>0 6 5 0  $\begin{array}{c}\n a \\
 2 \\
 2 \\
 0\n\end{array}$  $@$  $i:i$  $a:$  $\begin{array}{c} 1 \\ 1 \\ 1 \\ 0 \end{array}$  $1:$  $\zeta$ ' : o  $+:0$  $\overline{\mathcal{L}}$  $2:$ i:i  $@:@$  $a:a$  $\frac{3}{4}$ .  $\omega$ :  $\omega$  $0:h$ 4  $\pm$ : $\frac{1}{1}$  $\cdot$  0 5.  $\Omega$  $\Omega$  $\Omega$  $\mathbf{1}$  $\overline{0}$  $\Omega$  $0:h'$ 5

### Farsi morphology

#### PC-KIMMO>recognize nmibinmC n+mi+bin+m+C NEG+DUR+see.PRES+1S+3s.object

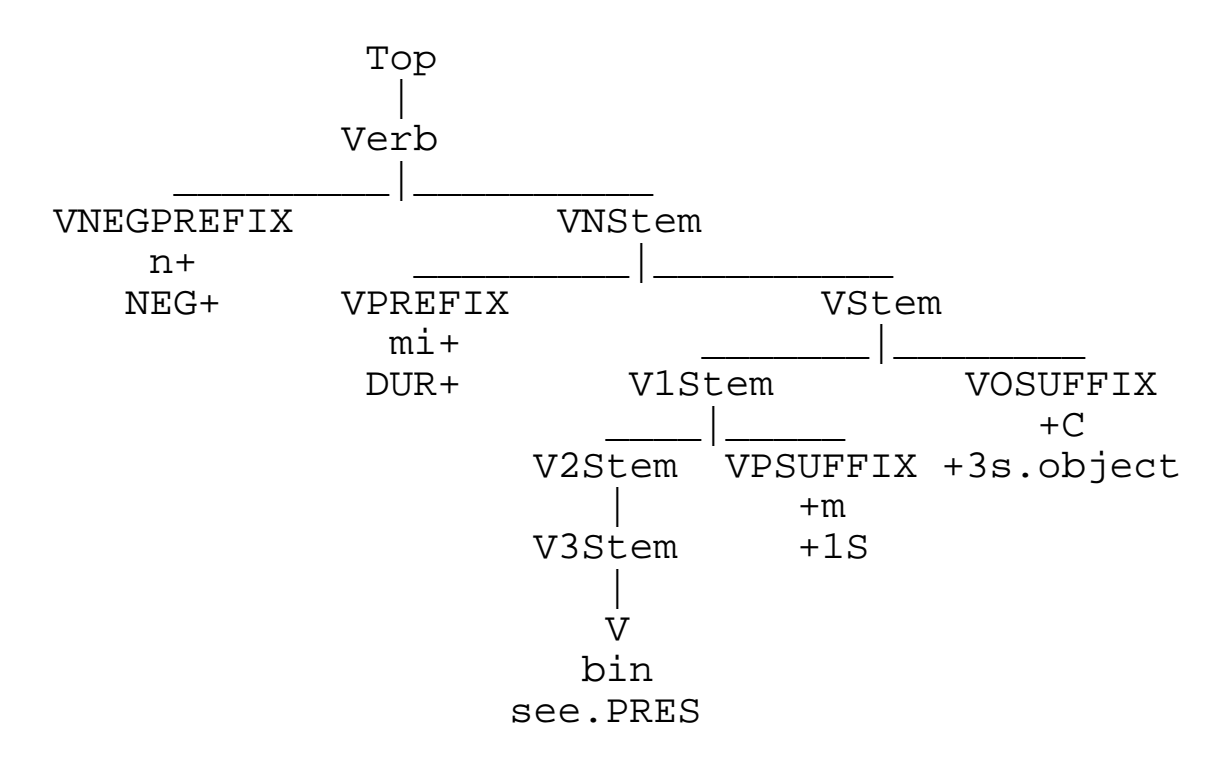

### Sample Lushootseed word

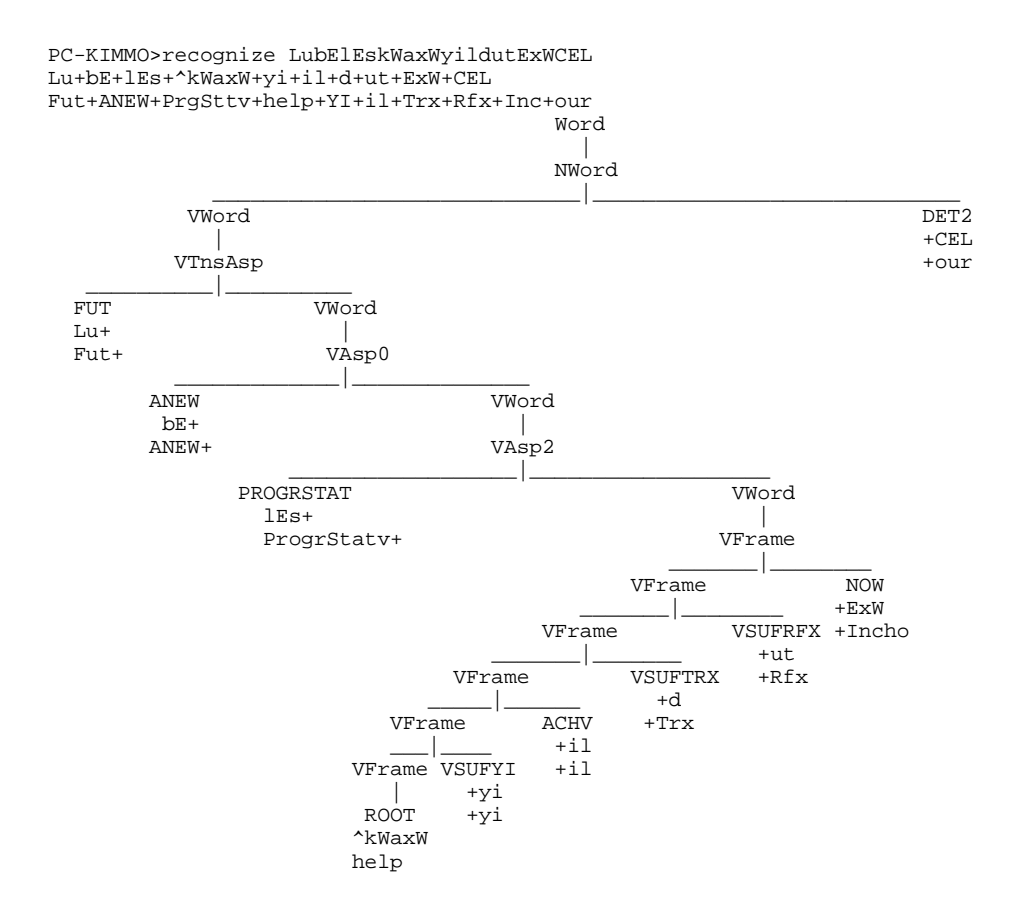

### Sample rule, table, FSA

```
;;; Optional syncope rule
;;; Note: free variation
;;; L: Lu+ad+s+pastEd
;;; S: L00ad0s0pastEd
RULE
"u:0 => [L|T'] __ +:@ VW" 4
  6
 u L + VW @ T'
     0 L @ VW @ T'<br>0 2 1 1 1 2
 1: 0 2 12: 3 2 1 1 1 2
 3. 1 0 4 0 0 0
 4. 1 0 0 1 0 0
```
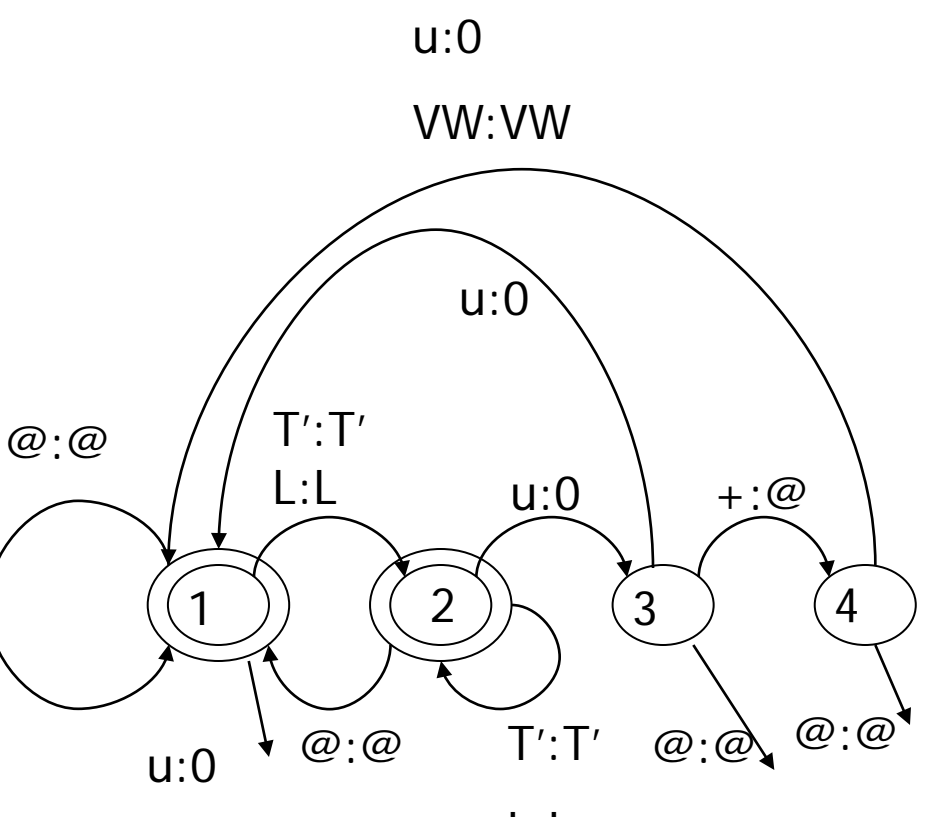

### Syntactic parsing

- Build syntax for phrases, sentences
- Constructs categories, constituents, trees
- Phrase-structure grammar rules
- Top-down vs. bottom-up
- Chart: collect all possibilities
- **Related to compiler design, implementation**
- **Grammar engineering**

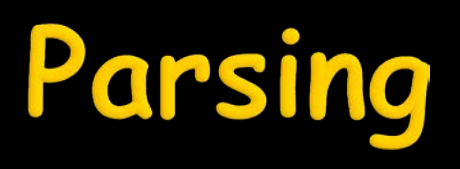

- **Start with text (e.g. sentence)**
- Label each of the elements (e.g. words)
- **Diagram the relationships between** elements
- Why?
	- **Shows constituency**
	- Visual representation of content
	- Useful for future reference (e.g. treebanks)

#### Different kinds of parse trees (ways of viewing a sentence)

or *Da* 

79

 $\frac{1}{\sqrt{2}}$ 

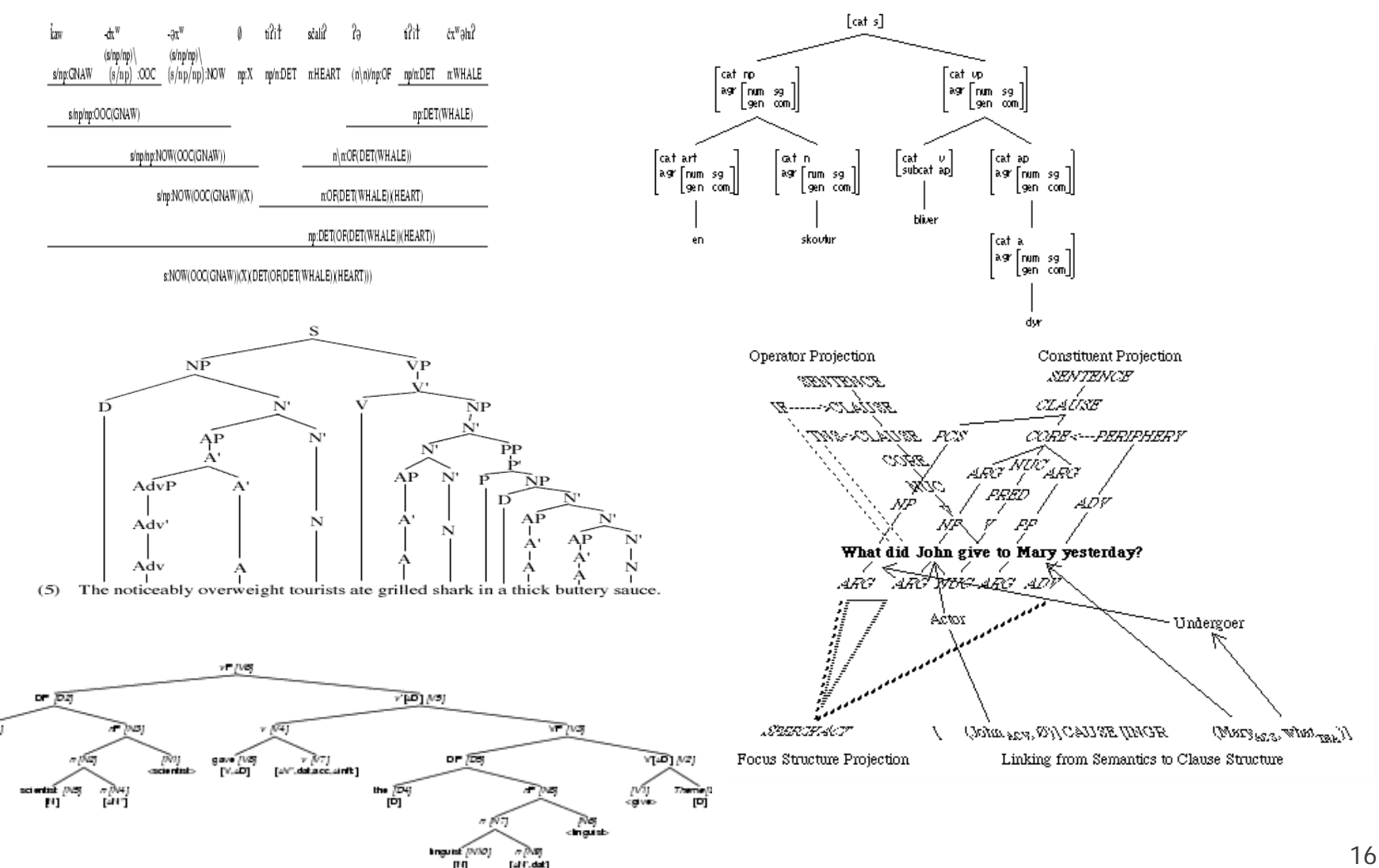

#### Linguistic theories and parsing

- 
- 
- 
- 
- 
- 
- 
- | LFG (KANT)<br>| GB/P&P (NL-Soar)<br>| SFG (NIGEL)<br>| HPSG (Verbmobil)<br>| Categorial grammar (ALE)<br>| Categorial grammar (ALE)<br>| RST (PENMAN)<br>| TAG (XTAG)<br>| STATISTICS (CANDIDE)<br>| etc. etc.
- 

#### rsers

 Take input sentences, perform morphosyntactic/semantic analysis, output structural representations of content **• Many different syntactic theories**  $\rightarrow$ many different kinds of parsers

#### Parse tree

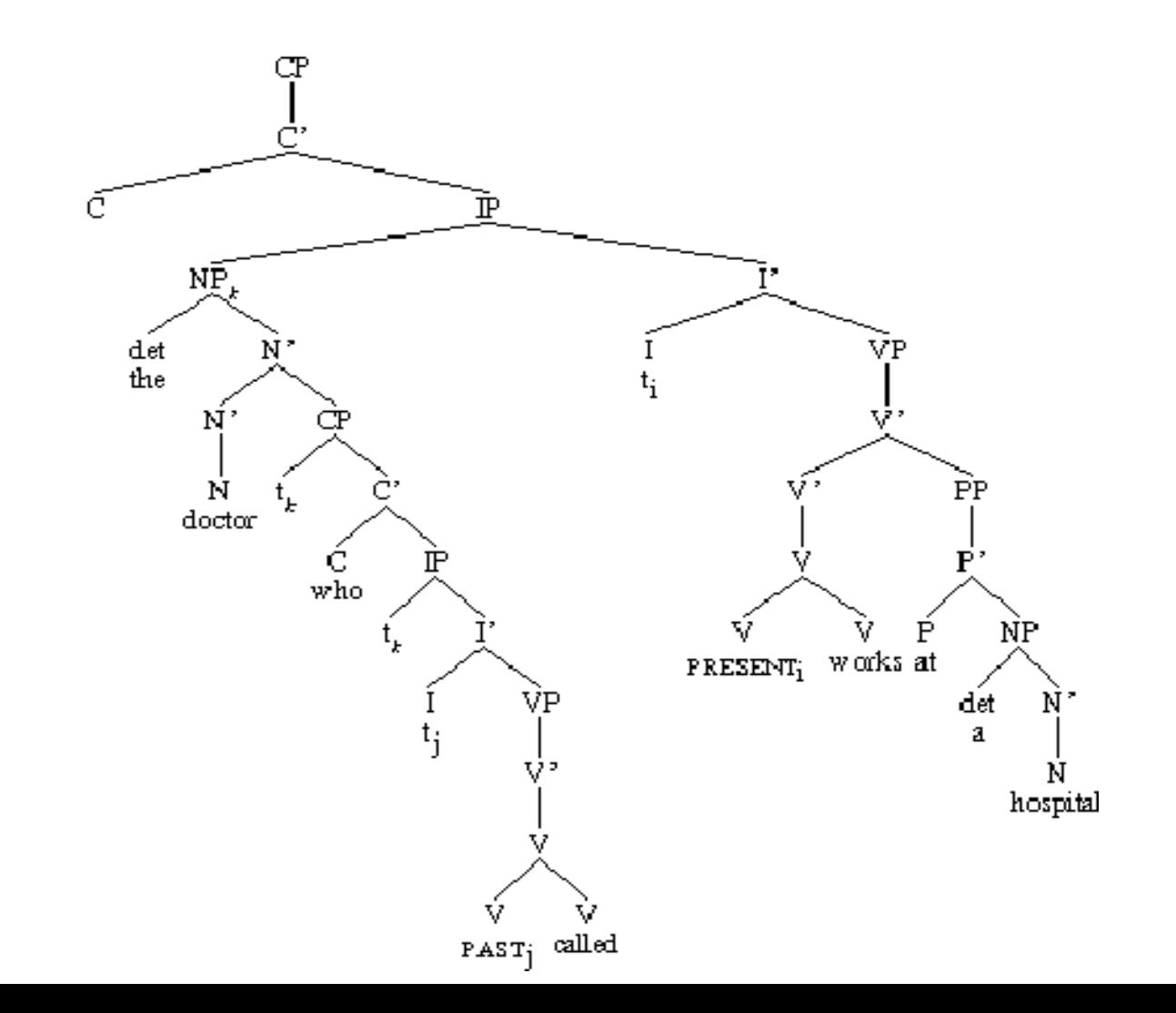

#### Sample parses

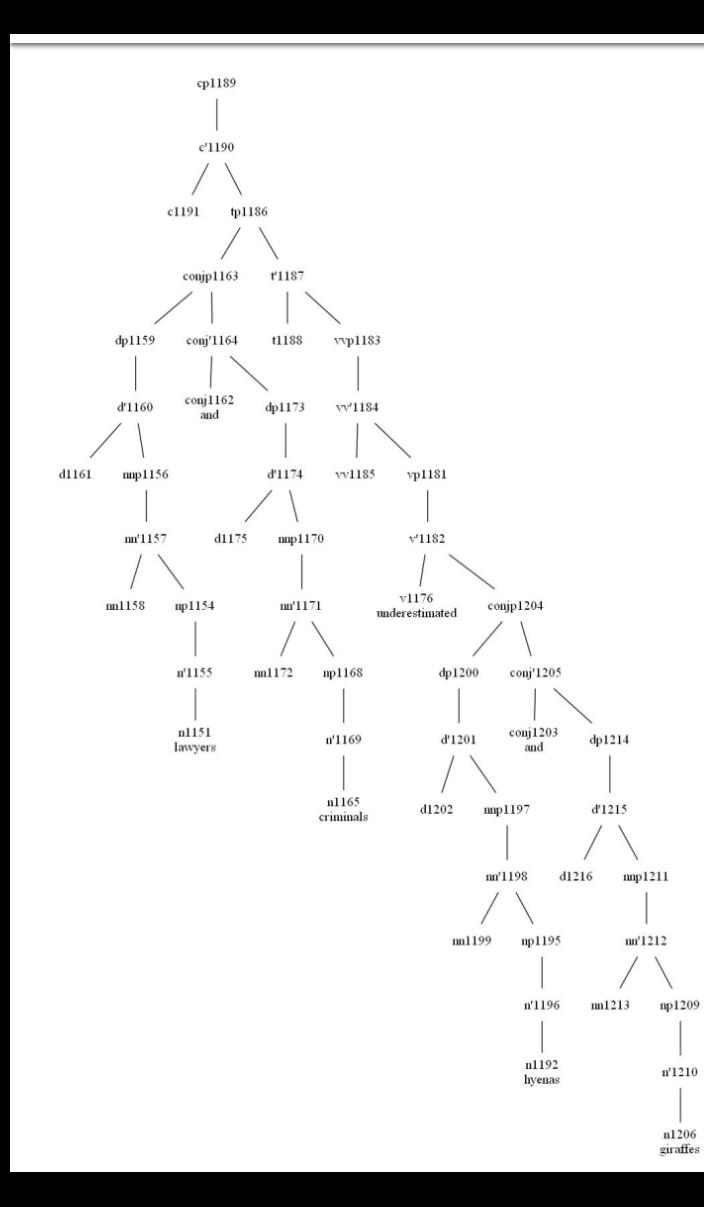

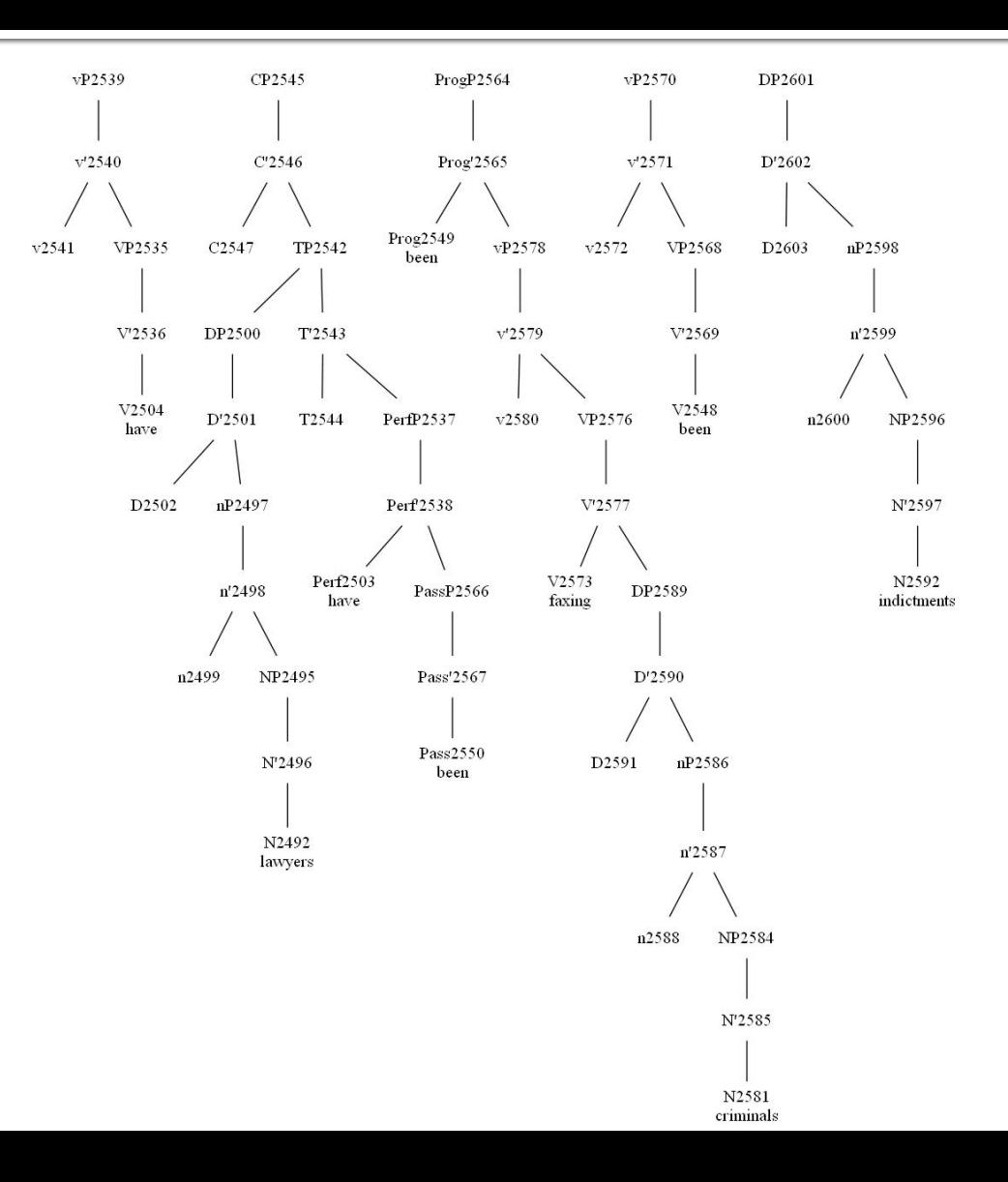

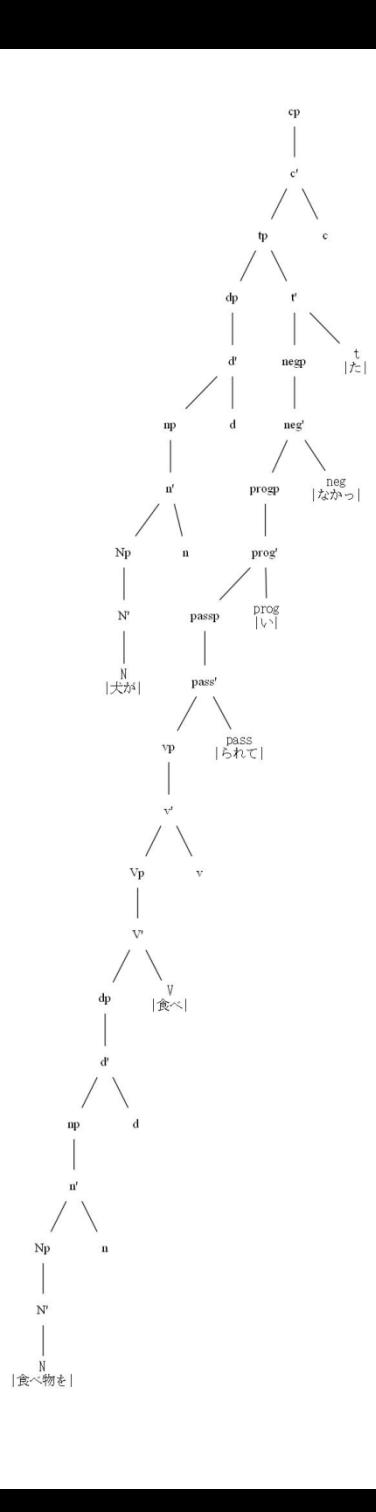

vp

 $\rm Vp$ 

 $\frac{\mathbb{V}}{|\mathbb{V}^{\times}|}$ 

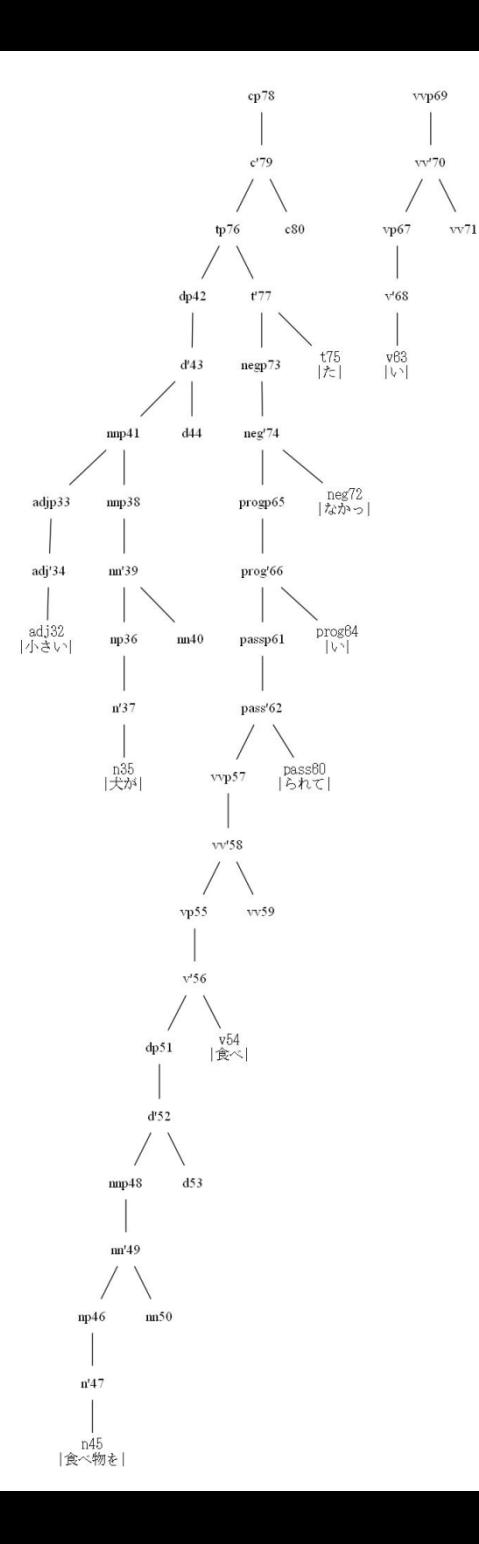

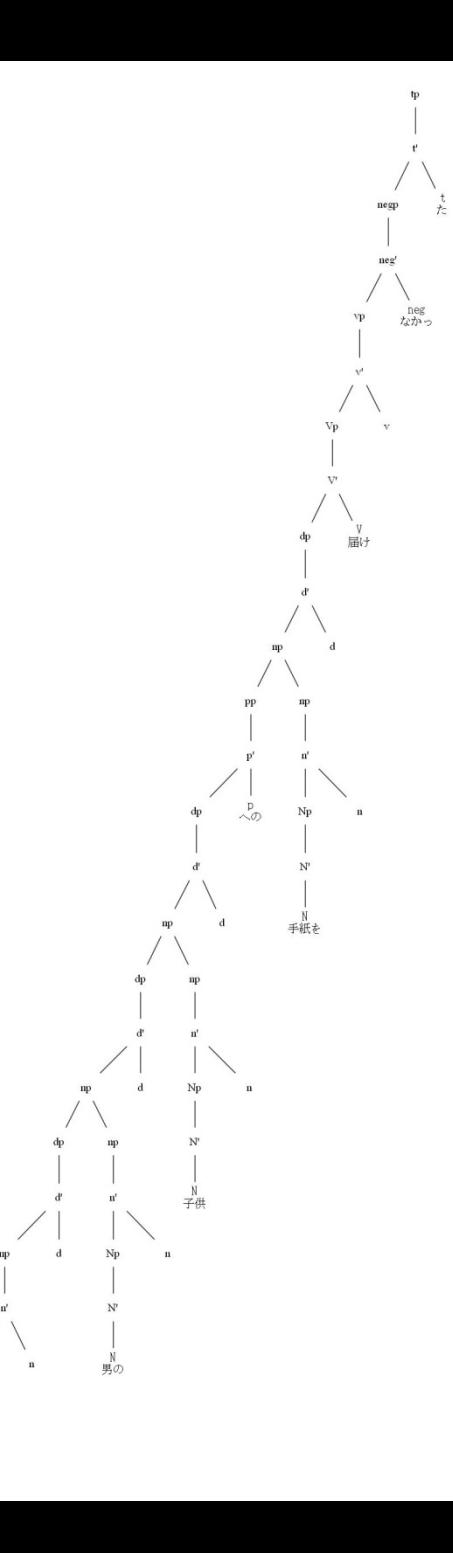

 $_{\rm Np}$ 

N<br>魔女が

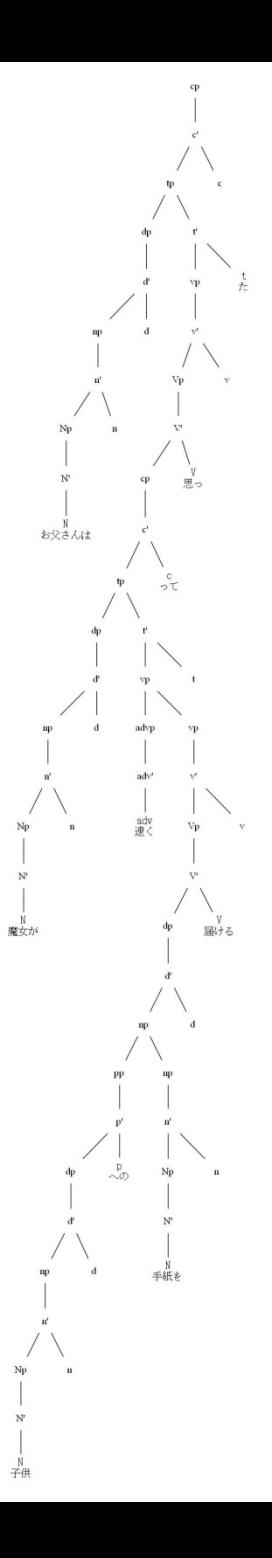

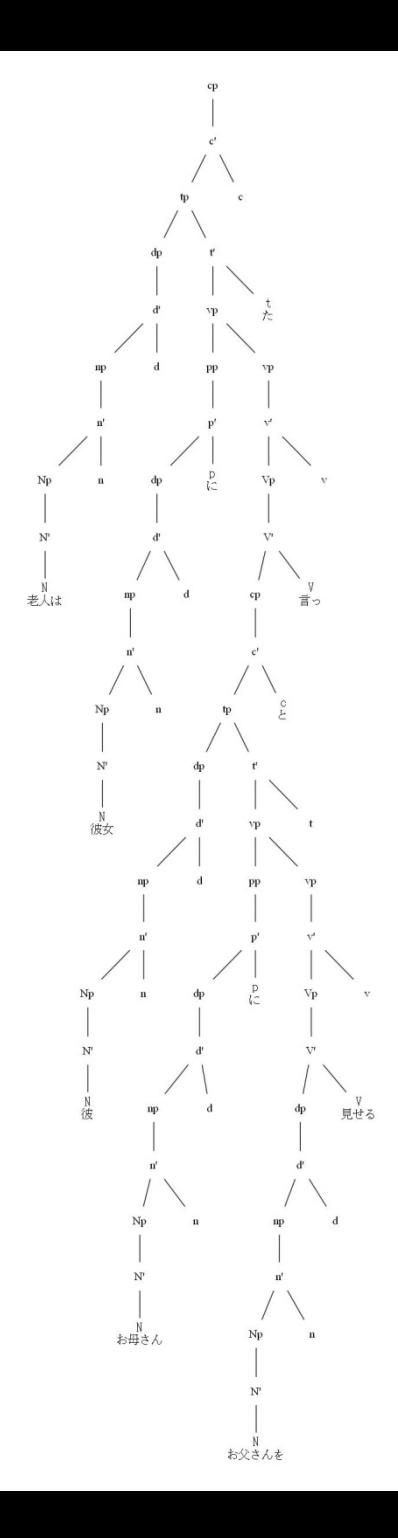

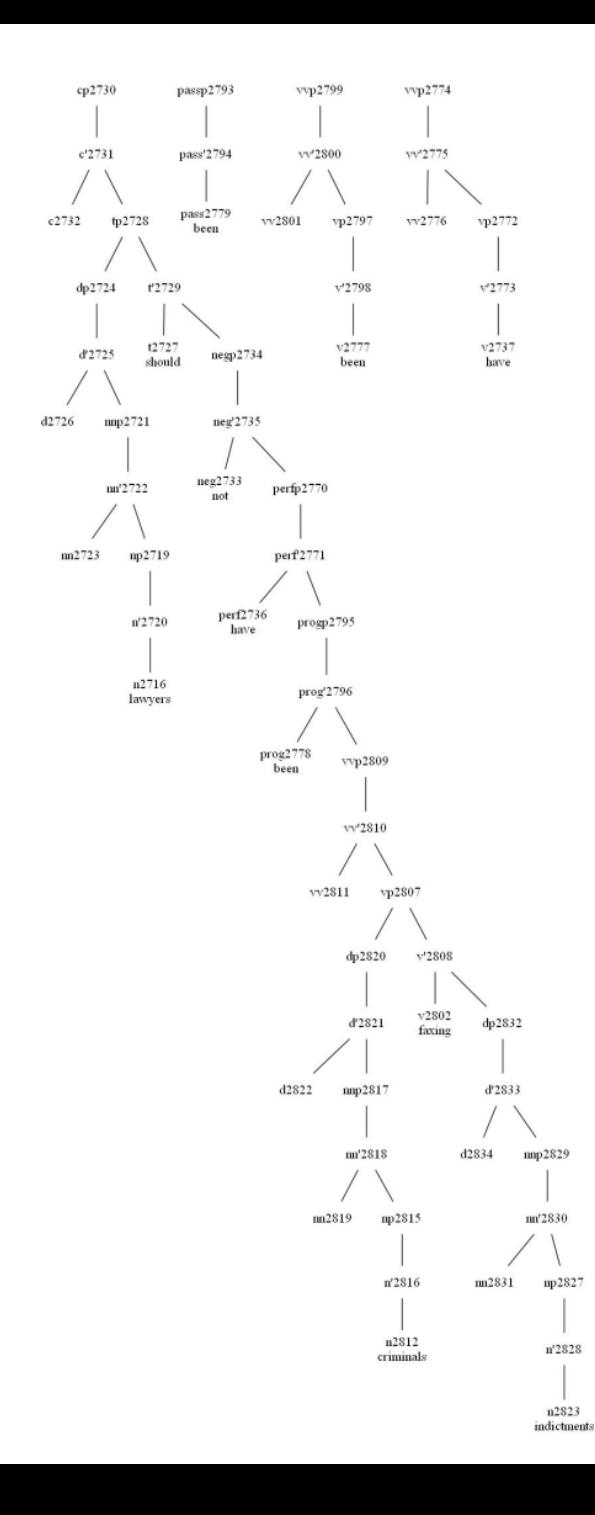

### LG example parses (English)

Linkage 1, cost vector = (UNUSED=0 DIS=2 AND=0 LEN=23)

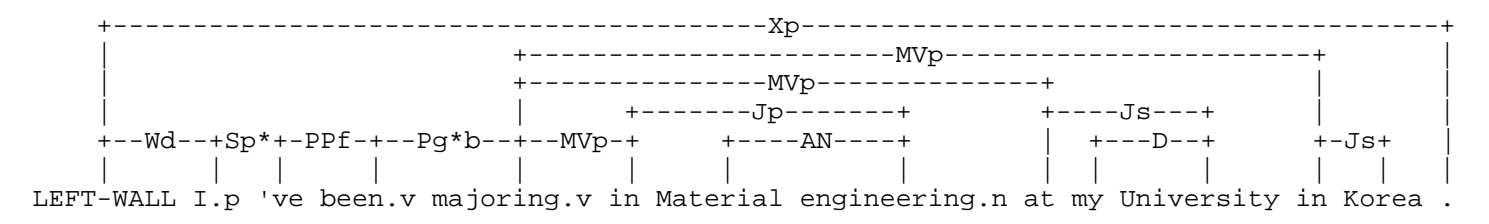

Linkage 1, cost vector = (UNUSED=0 DIS=2 AND=0 LEN=27)

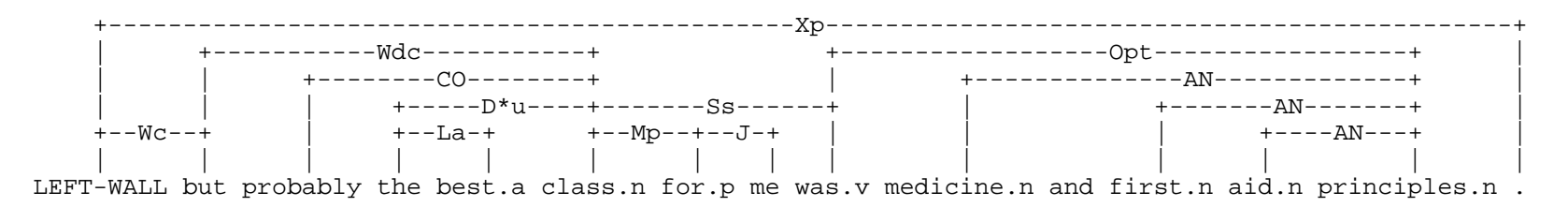

#### G parsing (Arabic and Farsi)

و لم يقدم المصدر أي إيضاحات حول أهداف الزيارة

w lm y qdm Al m8dr >y <yDAH At Hwl >hdAf Al zyAr p

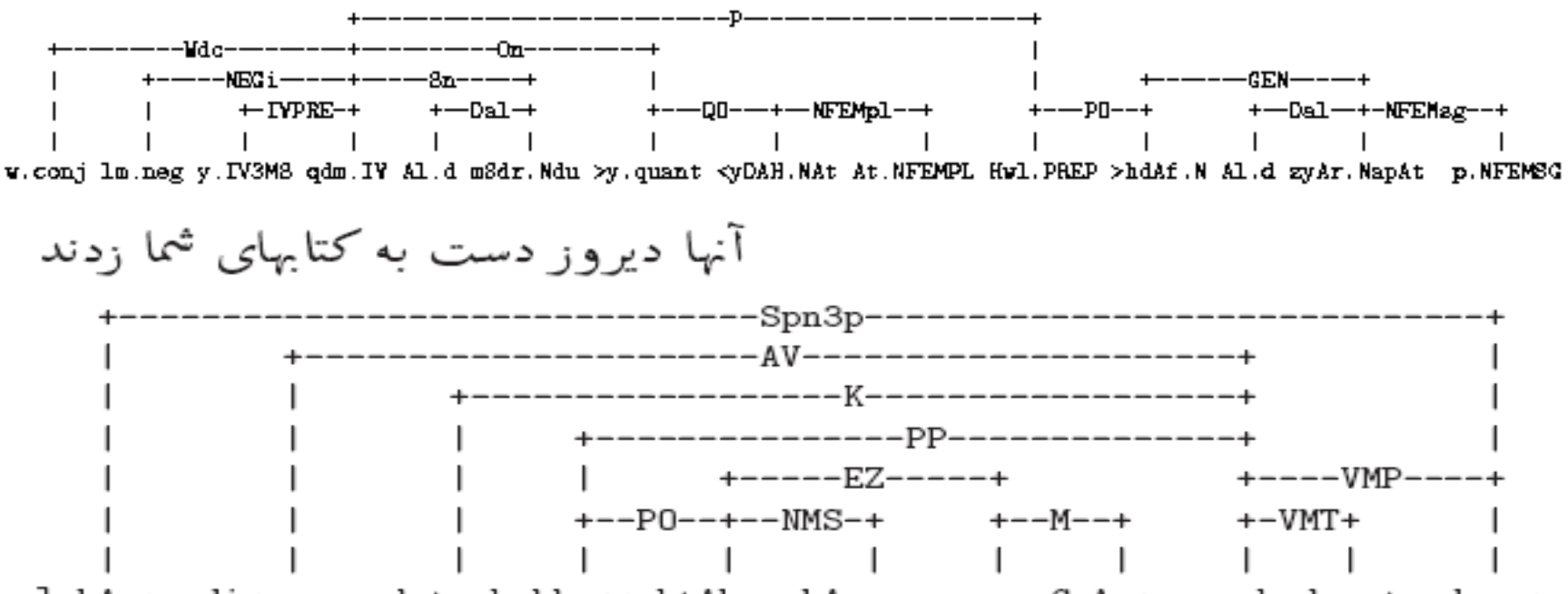

]nhA.pn diruz.av dst.nk bh.pp ktAb.n hA.nms e.ez CmA.pn z.vk d.vmt nd.vmp

### Persian link parse

 Persian: <tu midAni kh mn mirum> "you know that I am going"

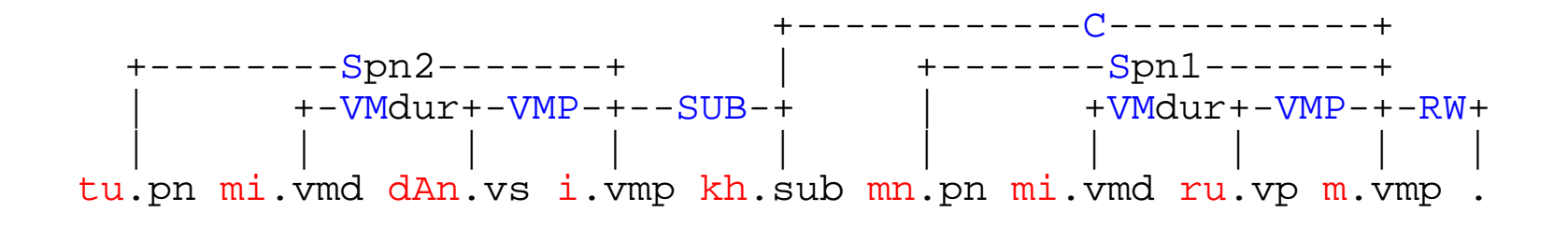

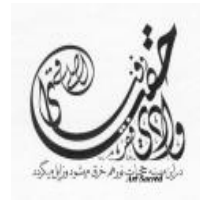

#### Lushootseed parse

linkparser> ?u+ da?a +d ?ElgWE? ?E kWi s+ gWistalb ti?E? SukWE?. ++++Time 0.02 seconds (0.30 total) Found 1 linkage (1 had no P.P. violations) Unique linkage, cost vector = (UNUSED=0 DIS=4 AND=0 LEN=24)

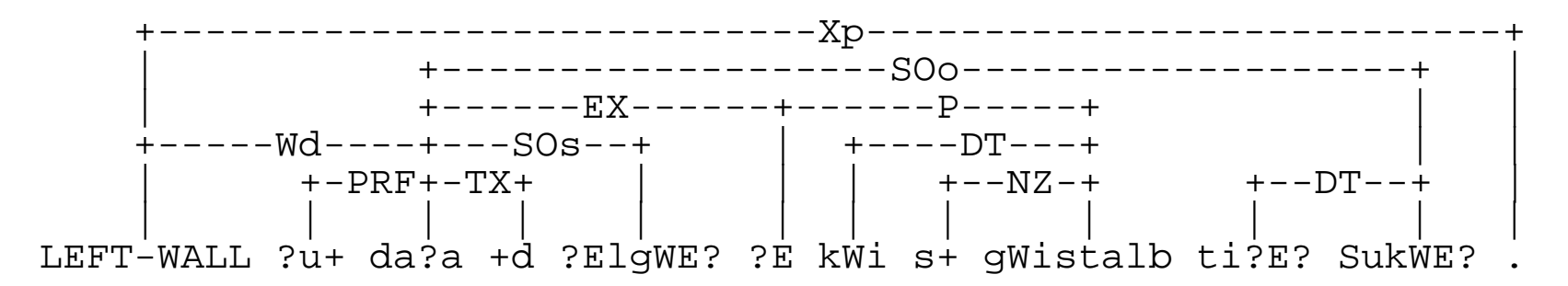

### Visualizing lexical relations

- WordNet (of course)
- **The Visual Thesaurus**
- **Text clusterers** 
	- clusty.com
	- mooter.com
- **The Lexical Freenet**

### IE and the Semantic Web

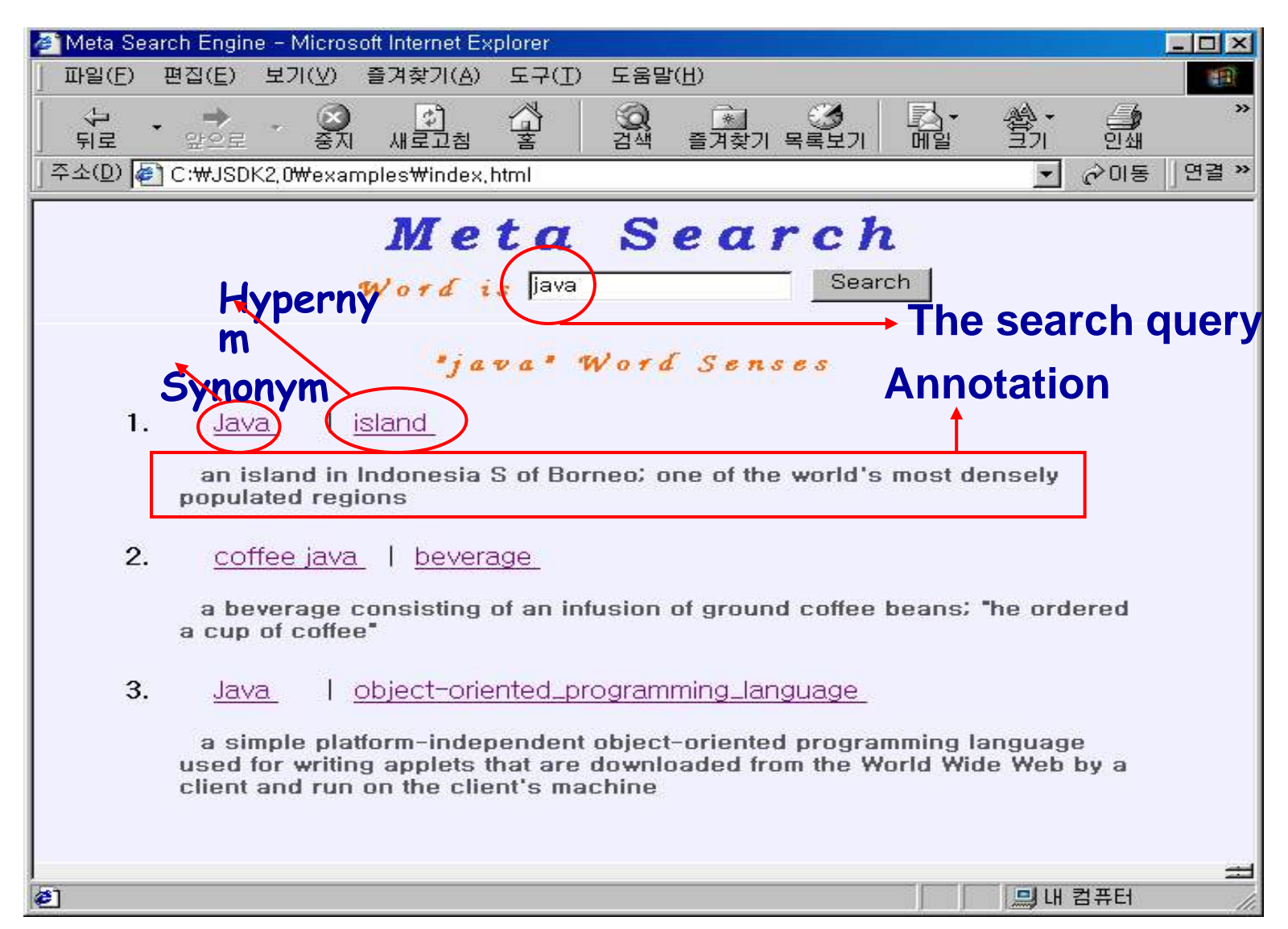

### IE and the Semantic Web

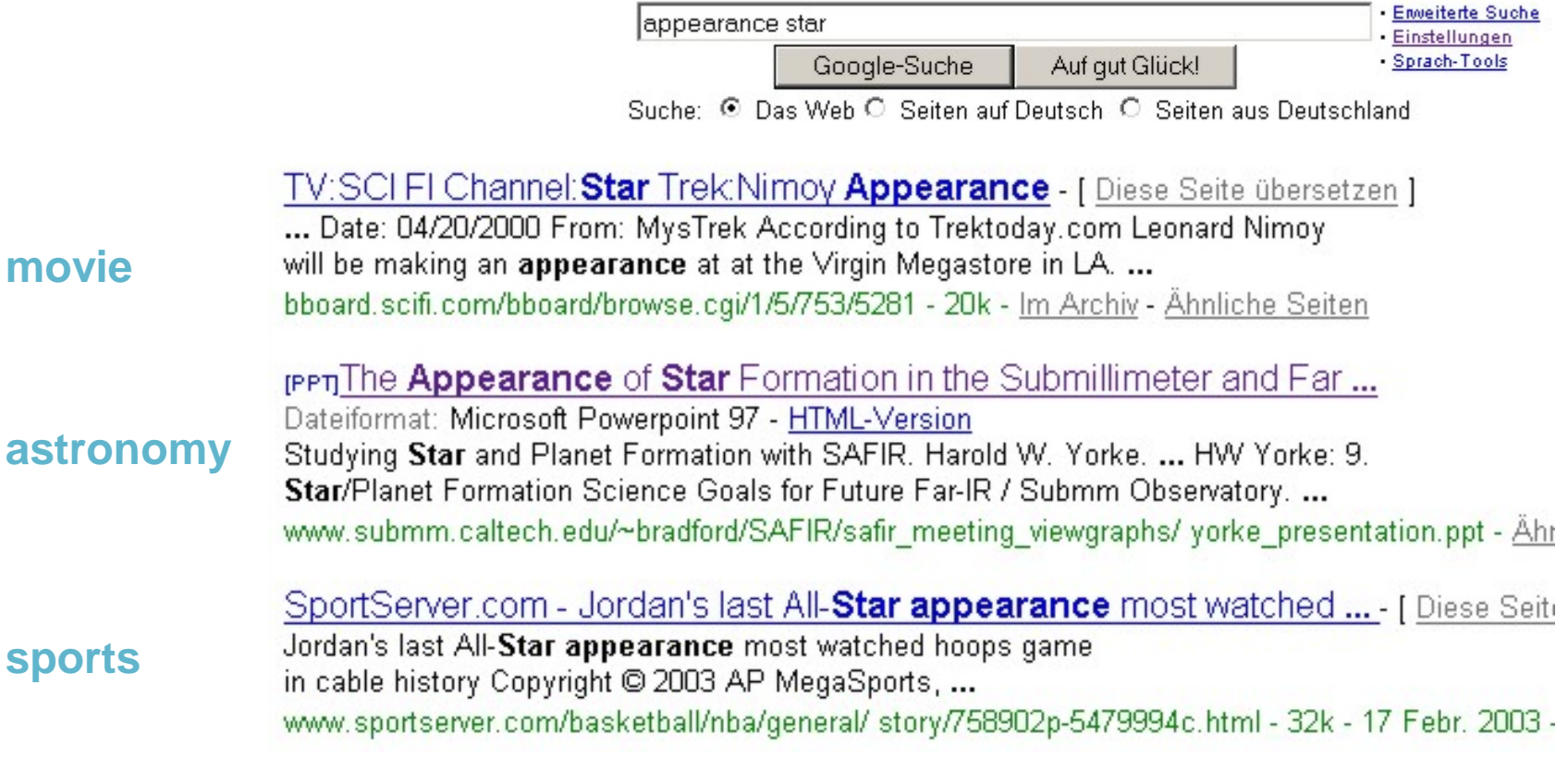

- ▶ Ranking based on content data and structure (XML,...)
- Using hierarchies for similarity search
- Grouping results by their topics: WSD is required!

# Encoding pragmatics

#### ■ OpenMind

- Enter data to represent commonsense realworld information [\(examples\)](http://openmind.media.mit.edu/en/concept/)
- Cycorp's FACTory
- [Never-Ending Language Learner \(NELL\)](http://rtw.ml.cmu.edu/rtw/)
- **Lots of others**

#### Dialogue move engines (DME's)

- Specify, manipulate dialogue/discourse turns
- Manage model of total information state
	- Private beliefs, plans, discourse agenda
	- Shared knowledge: content, context, common ground
	- Accommodation of goals, partial and out-ofsequence info
- V-commerce, call center management, conversation tracking, intelligent tutorial dialogues

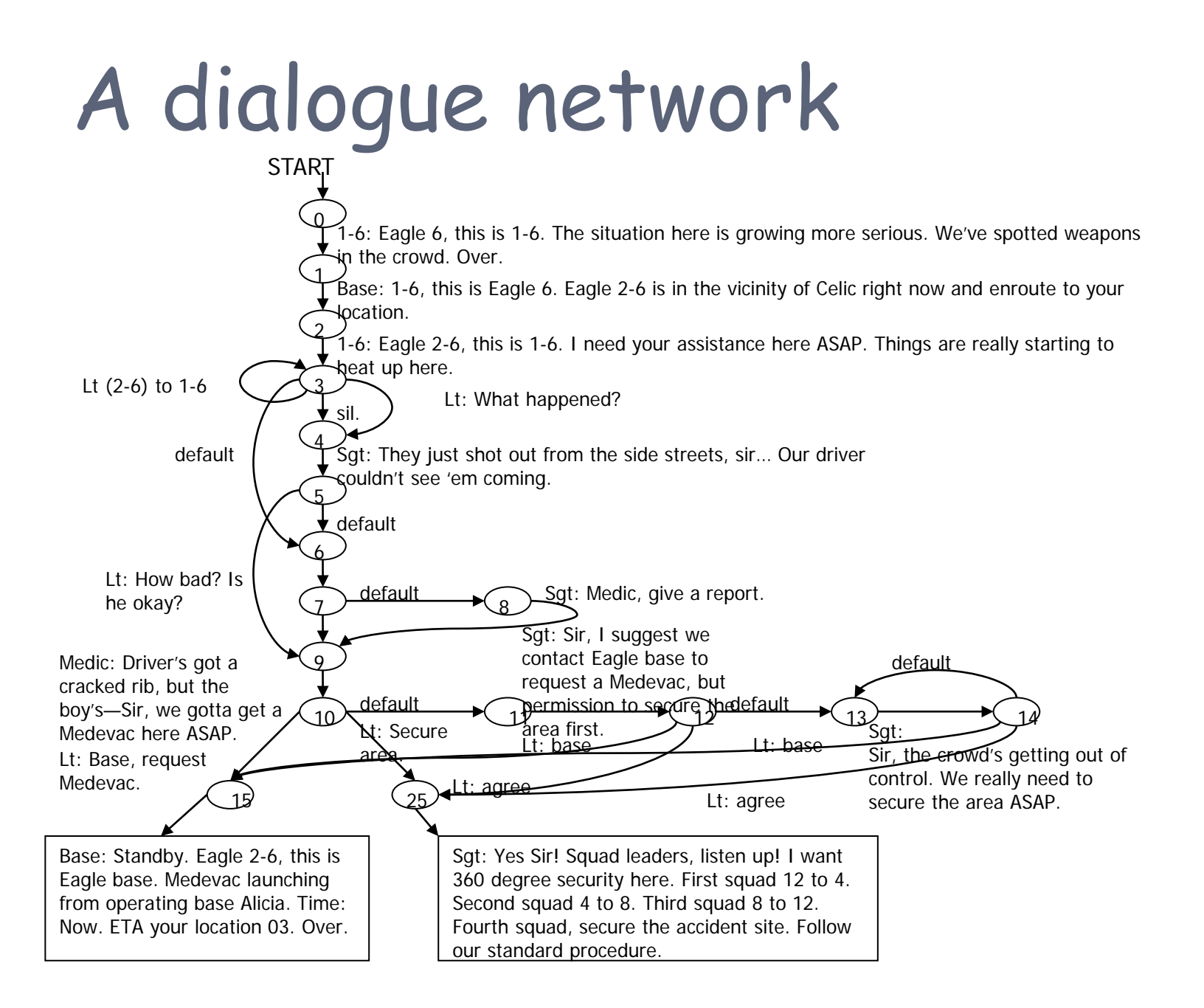

### Dialogue application: training

- SOF mission rehearsal and cultural adaptation exercises
- Soar-based agents interact to create scenario
- 3D virtual reality including spoken language
	- Discourse modeling, conversational pragmatics, dialogue strategies
- Human trains on how to manage situation, build rapport

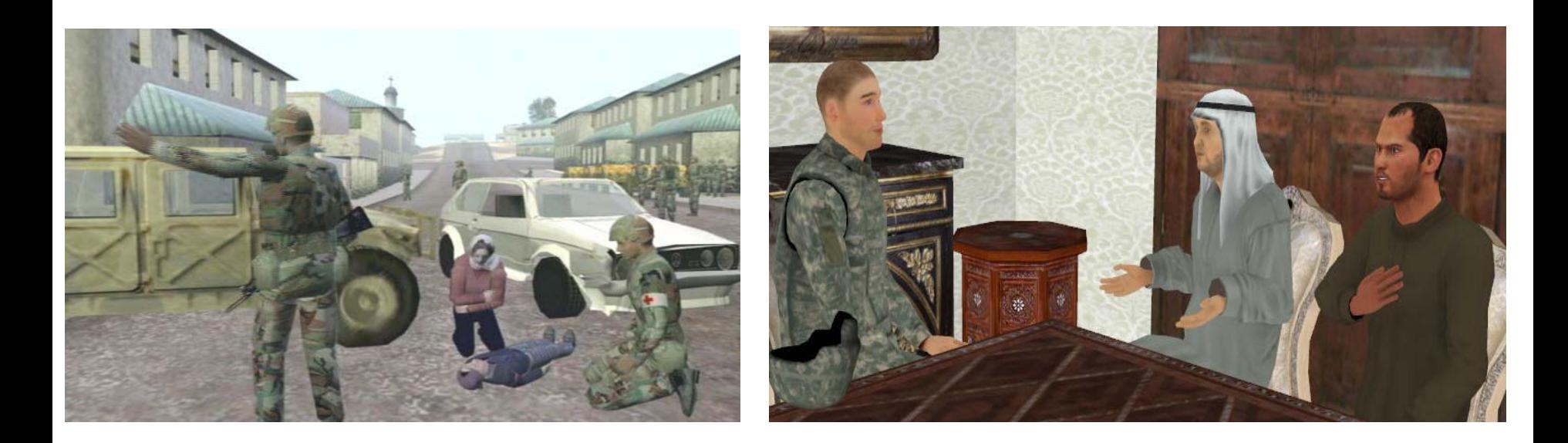

### Chatterbots

- Computer programs (usually agents) that hold conversations with people
- Most limited to specific domains (e.g. Hampy)
- **The Loebner contest** 
	- **.** "An average interrogator will not have more than a 70% chance of making the right identification after five minutes of questioning" (1950)
	- 6 c-bots, 4 humans (teacher, MBA, minister, yogi), 10 judges (linguist, chemist, 2 phil's, musician, psych'ist, journalist, u'grad, author, grad)
	- 91% correct after 5 minutes, 93% after 15
	- No computer was mistaken for a human.

#### Sample bot chatter

- A: I like techno, especially retro-electronic like Kraftwerk. I like 70's bands like ABBA. Also I like Opera.
- **J: ALICE LIKES ABBA**
- A: That's me. My favorite group is Kraftwerk.
- **J: FIGURES**
- A: No but I know a lot of female humans.
- U J: DO YOU SPEAK ANY SWEDISH
- A: I speak only English right now, but I'd like to learn some other languages. Can you teach me a few phrases in Any Swedish.
- **J:** SURE
- A: OK let's do it. Tell me more.
- **J: SWEDISH FOR COMPUTOR IS DATOR**
- A: How do you usually introduce yourself?
- J: WOMAN IS KVINNA SO I GUESS YOU ARE A KVINNLIG DATOR
- A: What do you look like?
- **J:** I LOOK TONS DIFFERENT FROM YOU
- A: You sound very attractive.
- J: HOW WOULD YOU DESCRIBE YOURSELF BY THE WAY
- A: It is a good question. Let me think about it. I can ask someone about it.